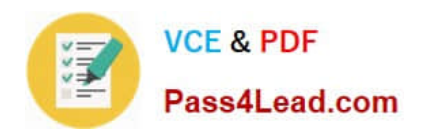

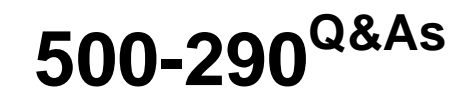

IPS Express Security for Engineers

# **Pass Cisco 500-290 Exam with 100% Guarantee**

Free Download Real Questions & Answers **PDF** and **VCE** file from:

**https://www.pass4lead.com/500-290.html**

100% Passing Guarantee 100% Money Back Assurance

Following Questions and Answers are all new published by Cisco Official Exam Center

**C** Instant Download After Purchase

**83 100% Money Back Guarantee** 

- 365 Days Free Update
- 800,000+ Satisfied Customers

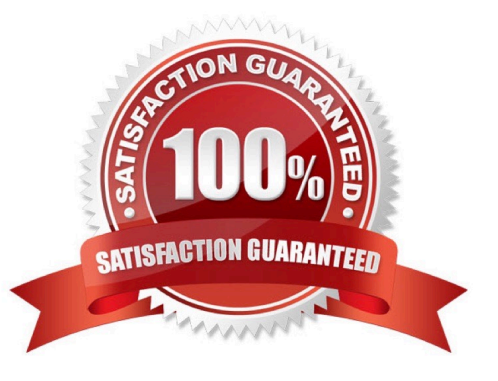

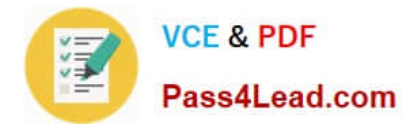

### **QUESTION 1**

When you are editing an intrusion policy, how do you know that you have changes?

- A. The Commit Changes button is enabled.
- B. A system message notifies you.
- C. You are prompted to save your changes on every screen refresh.
- D. A yellow, triangular icon displays next to the Policy Information option in the navigation panel.

Correct Answer: D

### **QUESTION 2**

Which event source can have a default workflow configured?

- A. user events
- B. discovery events
- C. server events
- D. connection events
- Correct Answer: B

### **QUESTION 3**

When adding source and destination ports in the Ports tab of the access control policy rule editor, which restriction is in place?

- A. The protocol is restricted to TCP only.
- B. The protocol is restricted to UDP only.
- C. The protocol is restricted to TCP or UDP.
- D. The protocol is restricted to TCP and UDP.

Correct Answer: C

### **QUESTION 4**

Which option is derived from the discovery component of FireSIGHT technology?

A. connection event table view

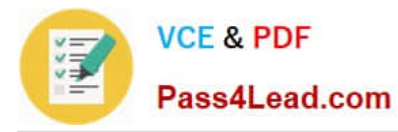

- B. network profile
- C. host profile
- D. authentication objects

Correct Answer: C

### **QUESTION 5**

Access control policy rules can be configured to block based on the conditions that you specify in each rule. Which behavior block response do you use if you want to deny and reset the connection of HTTP traffic that meets the conditions of the access control rule?

- A. interactive block with reset
- B. interactive block
- C. block
- D. block with reset
- Correct Answer: D

[500-290 PDF Dumps](https://www.pass4lead.com/500-290.html) [500-290 Practice Test](https://www.pass4lead.com/500-290.html) [500-290 Braindumps](https://www.pass4lead.com/500-290.html)

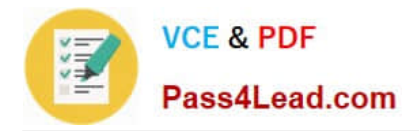

To Read the Whole Q&As, please purchase the Complete Version from Our website.

# **Try our product !**

100% Guaranteed Success 100% Money Back Guarantee 365 Days Free Update Instant Download After Purchase 24x7 Customer Support Average 99.9% Success Rate More than 800,000 Satisfied Customers Worldwide Multi-Platform capabilities - Windows, Mac, Android, iPhone, iPod, iPad, Kindle

We provide exam PDF and VCE of Cisco, Microsoft, IBM, CompTIA, Oracle and other IT Certifications. You can view Vendor list of All Certification Exams offered:

### https://www.pass4lead.com/allproducts

## **Need Help**

Please provide as much detail as possible so we can best assist you. To update a previously submitted ticket:

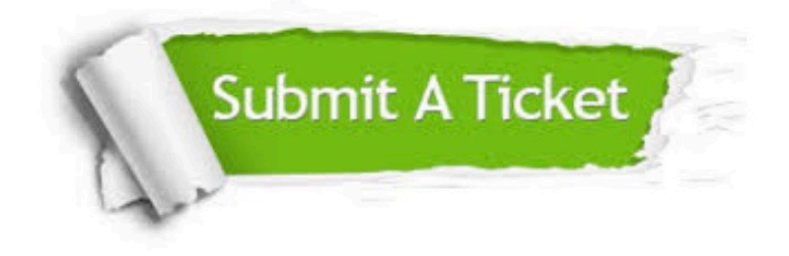

#### **One Year Free Update**

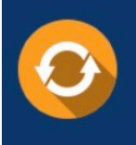

Free update is available within One fear after your purchase. After One Year, you will get 50% discounts for updating. And we are proud to .<br>poast a 24/7 efficient Customer Support system via Email

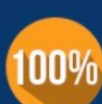

**Money Back Guarantee** To ensure that you are spending on

quality products, we provide 100% money back guarantee for 30 days from the date of purchase

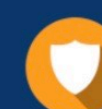

#### **Security & Privacy**

We respect customer privacy. We use McAfee's security service to provide you with utmost security for vour personal information & peace of mind.

Any charges made through this site will appear as Global Simulators Limited. All trademarks are the property of their respective owners. Copyright © pass4lead, All Rights Reserved.